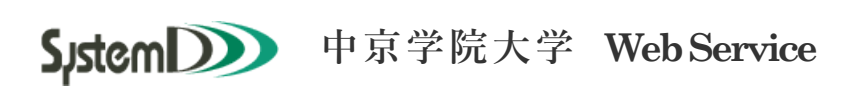

シラバス参照

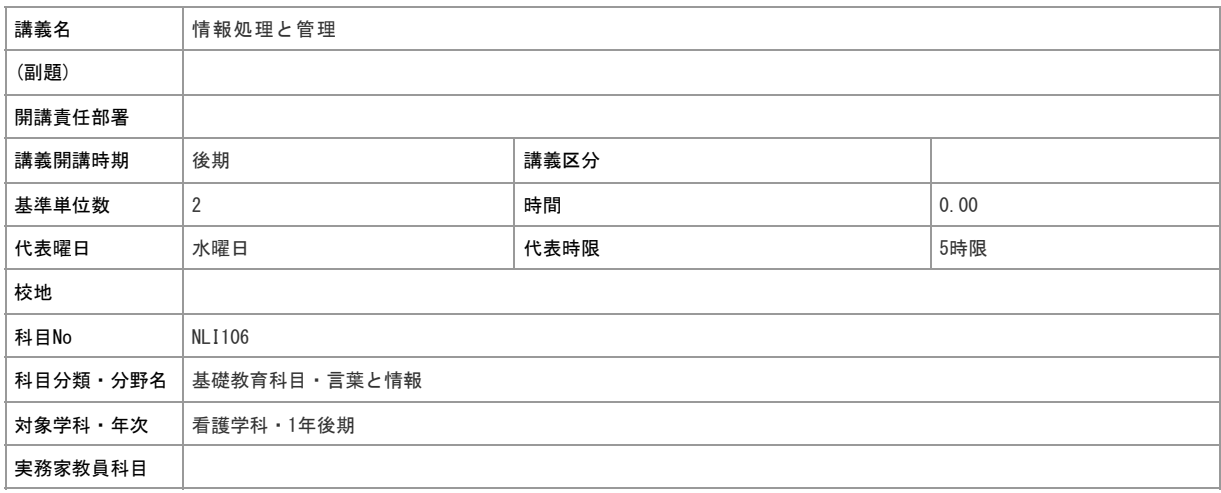

## 担当教員

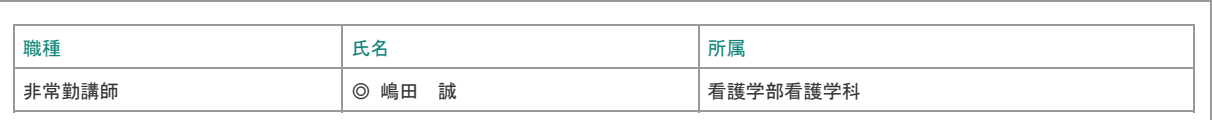

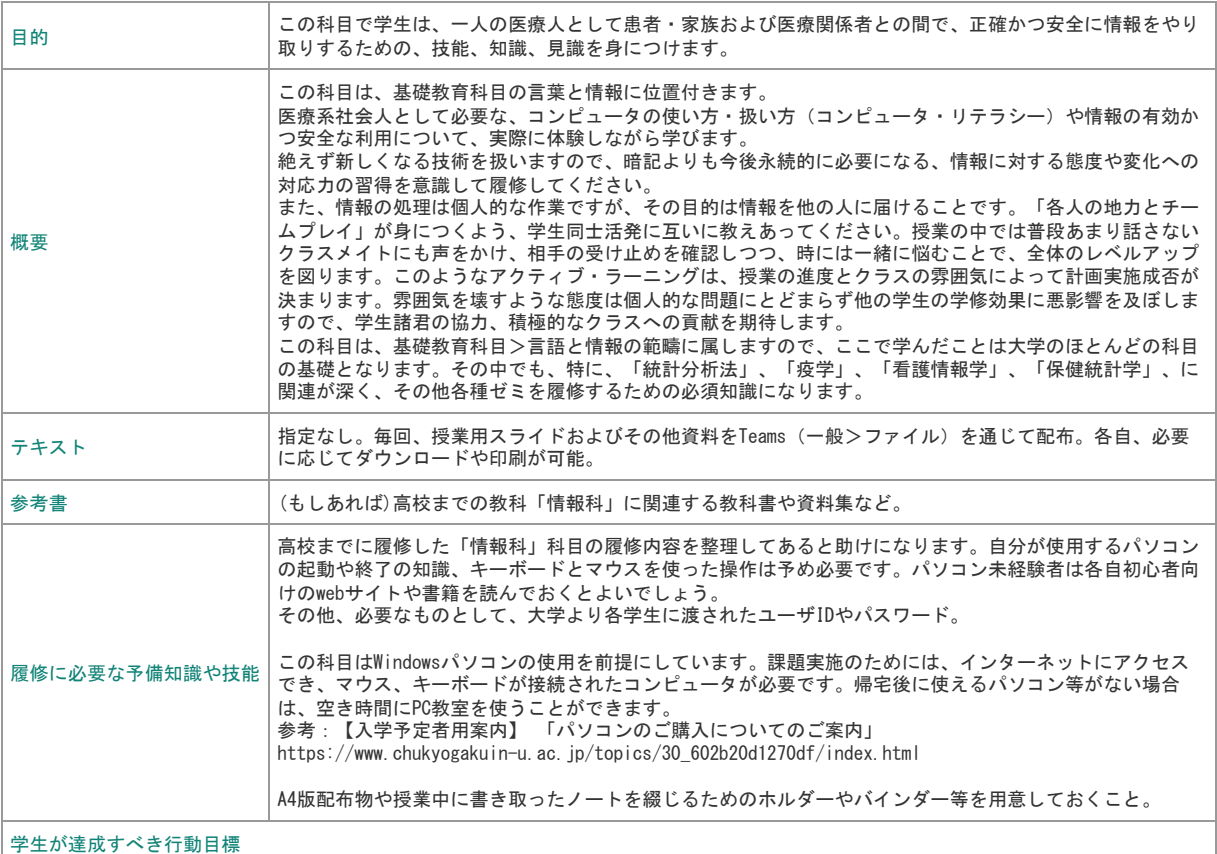

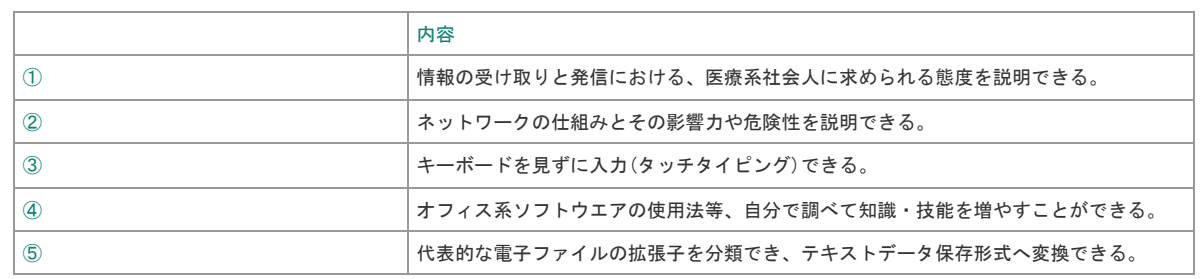

## 達成度評価

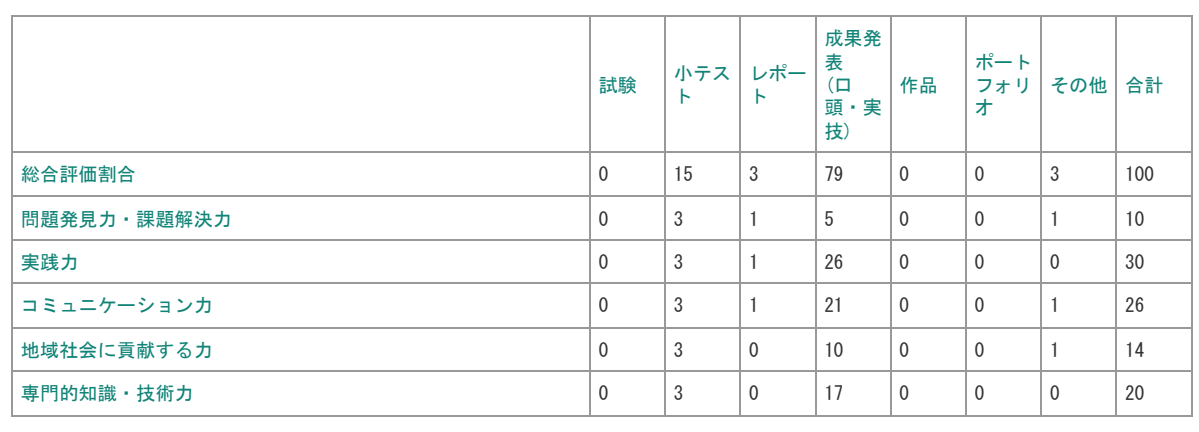

## 評価の要点

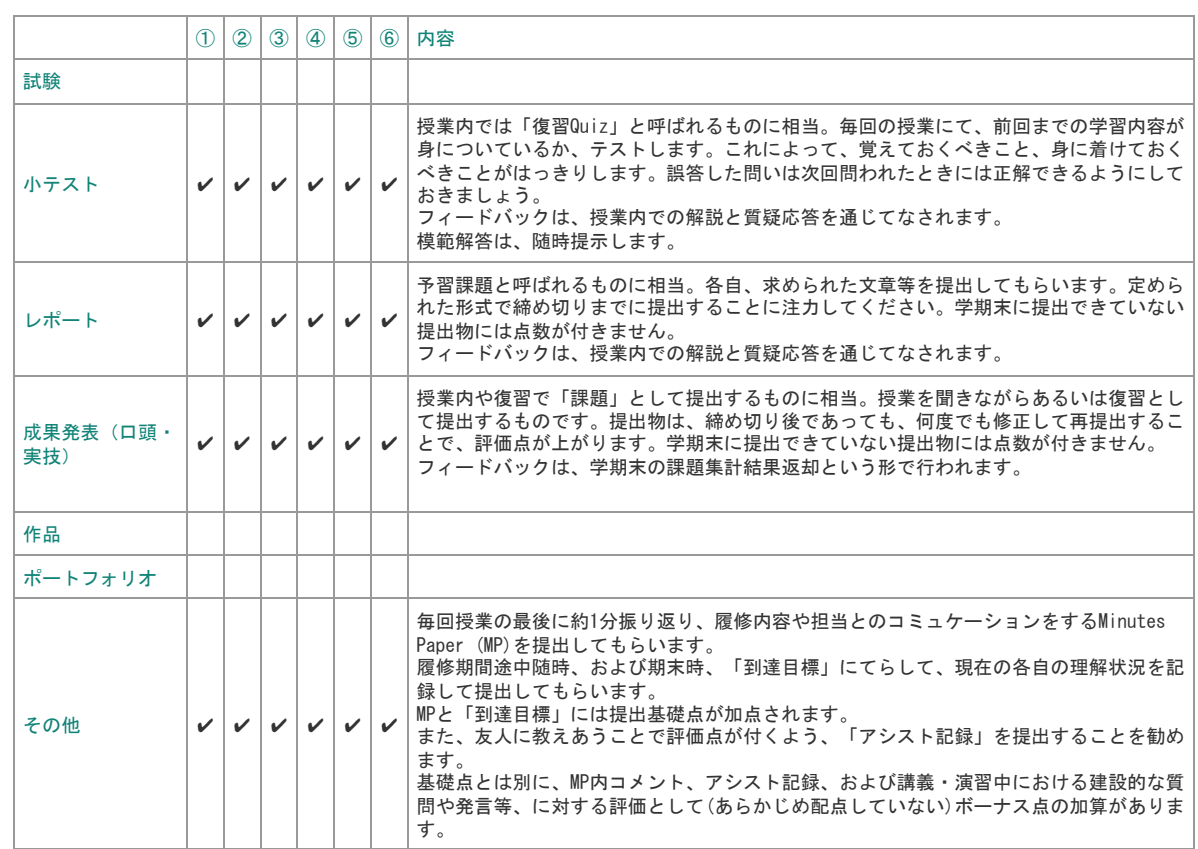

## 授業計画表

「情報処理と管理」syllabus詳細版は第1回講義にて配布予定。予定の変更はTeams参照。

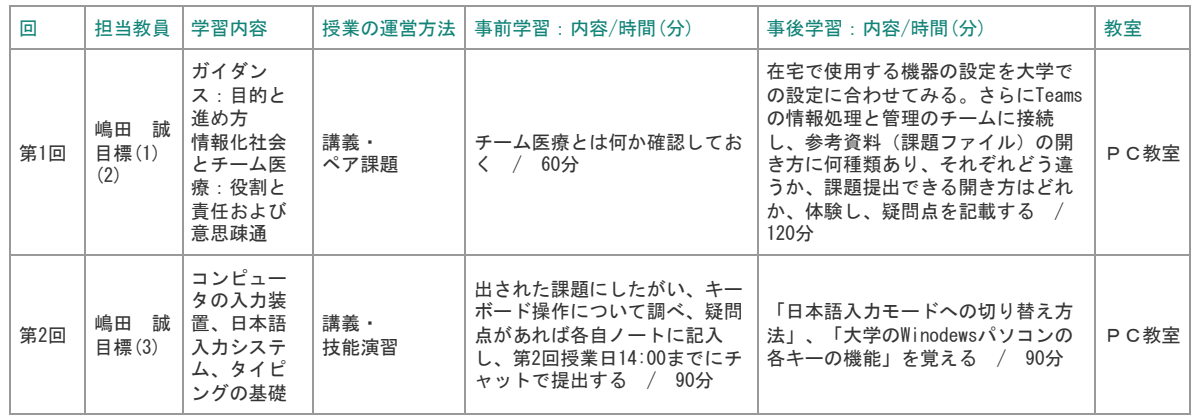

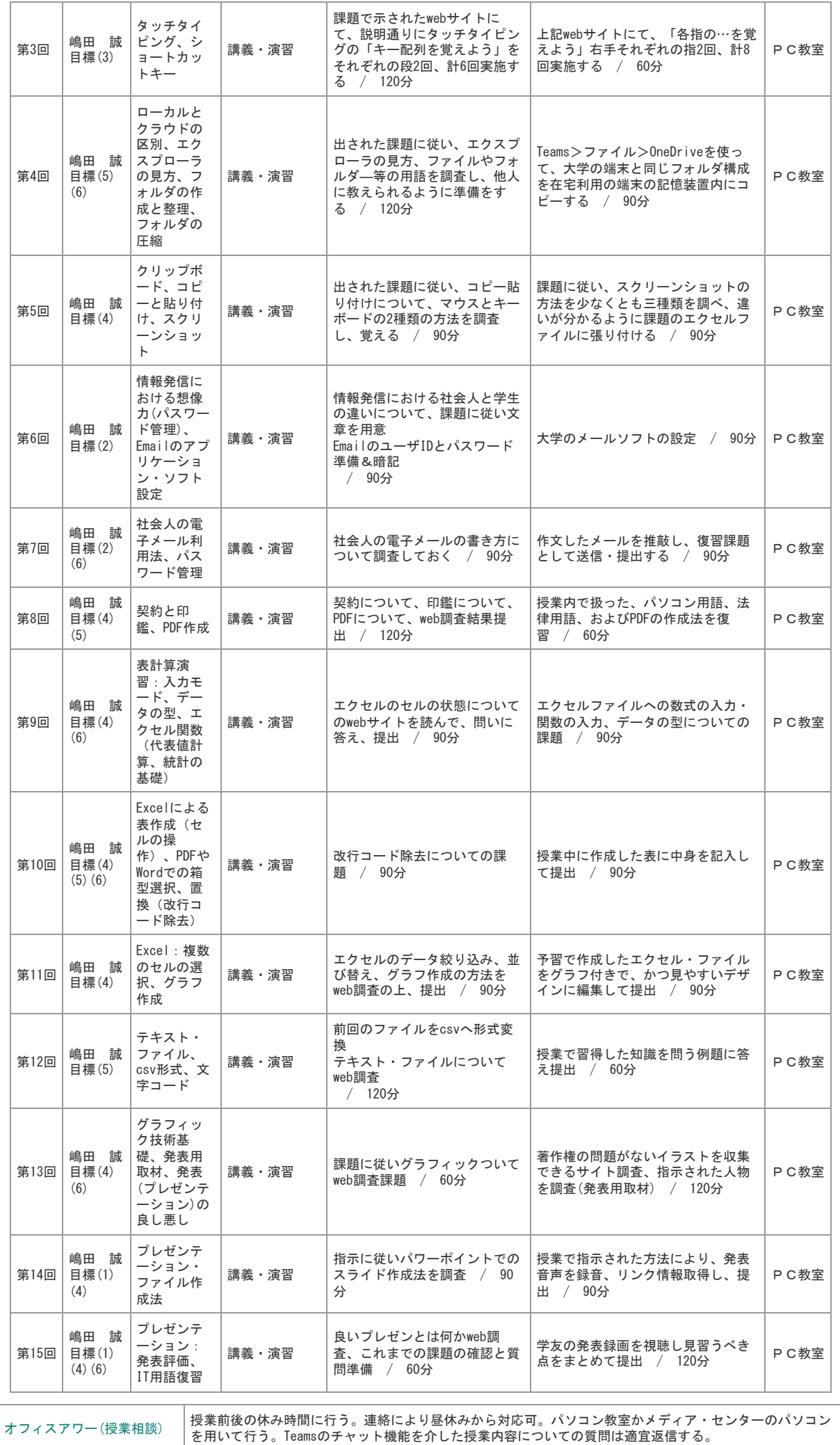

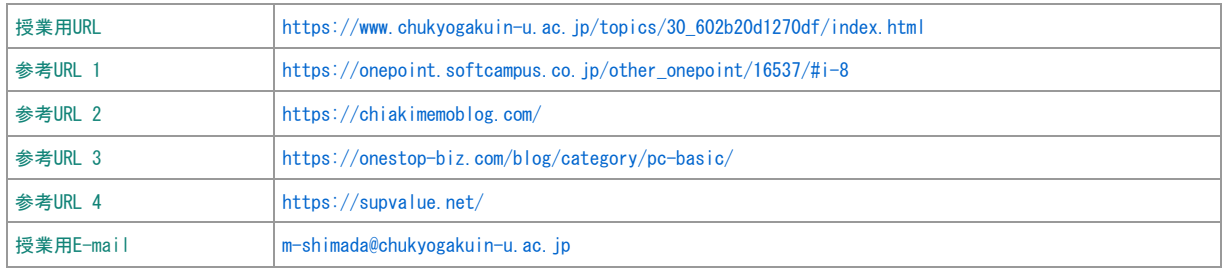

[ウインドウを閉じる](javascript:__doPostBack()